# The TargetSearchData Package

Álvaro Cuadros-Inostroza

April 9, 2024

#### **Abstract**

This package contains exemplary files for the package [TargetSearch](https://bioconductor.org/packages/TargetSearch). It includes raw NetCDF files from an E. coli salt stress experiment, extracted peak list for each CDF file, a sample description file, a metabolite reference library, and a retention index marker definition file.

## **1 Package Contents**

The [TargetSearchData](https://bioconductor.org/packages/TargetSearchData) package contains as subset of metabolite data collected from a E. coli salt stress experiment. This was part of a stress response study described in [Jozefczuk et al.](#page-4-0) [\[2010\]](#page-4-0). The samples were measured in an Agilent 6890 series GC system with a 7683 series autosampler injector coupled to a Leco Pegasus 2 time-of-flight mass spectrometer. For further details, please refer to said publication.

In addition, this package **only provides** a couple of simple helper functions; these are intended to be used by [TargetSearch](https://bioconductor.org/packages/TargetSearch) in its examples. This is discussed in the following section.

The following subsections describe each type of file in detail.

#### **1.1 Sample File**

Tab-delimite text file of sample metadata. This provides a list of raw CDF files, their respective measurement day (MD), and the time point of the salt stress experiment. Samples with the same time point correspond to biological replicates. Note that the time point is given in arbitrary units, more precisely, 1 is the first sampling time, 3 is the third one, and so on.

Note that the measurement day corresponds with the first four digits of the chromatogram file name.

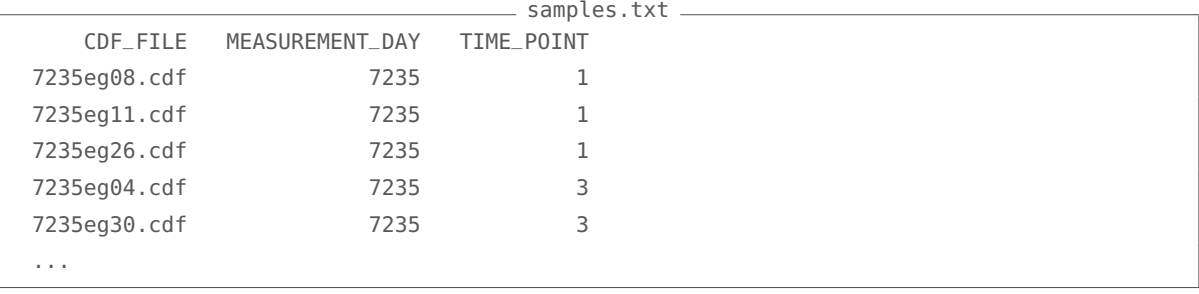

### **1.2 CDF files**

The CDF files, also known as NetCDF, are a trimmed down version of the original, baseline corrected, files that were experted by LECO Pegasus in the context of the E. coli salt stress experiment. The baseline correction was performed by LECO using default parameters. For information on the experiment, please refer to [Jozefczuk et al.](#page-4-0) [\[2010\]](#page-4-0).

In particular, the retention time was bounded between 200 and 400 seconds, while the mass-overcharge ratio  $(m/z)$  between 85 and 320 daltons. This was done in order to reduce the package size.

The file names follow a systematic nomenclature: ydddaann.cdf , where y is the last digit of the year (starting from 2000), ddd is the day of the year (from 1 to 365), aa is an arbitrary code (originally this was connected to a specific mass spectrometer), and nn is the measurement order of the sample in the specified year and day. Together, the part yddd correspond to the measurement day.

#### **1.3 RI files**

For each CDF file there is a corresponding retention time corrected peak list file, the so-called RI files. These are tab-delimited text files containing the retention time, retention index, and spectra. Each spectrum is a list of m/z and intensities separated by colons (:).

The text file format is the original format used in early [TargetSearch](https://bioconductor.org/packages/TargetSearch) version. There is also a binary format which is used by default and is designed for fast reading. These files are not part of this package, however (see [TargetSearch](https://bioconductor.org/packages/TargetSearch) documentation).

The file name convention is to prefix each CDF file with RI\_ and change the file extension from cdf to txt (or dat for the binary format).

#### **1.4 Library File**

This is tab-delimited text file with the list of metabolite targets (library) to search in the chromatograms. Each row is a metabolite, while columns are the metabolite name, retention index (RI), time deviation ( Win\_1 ), selective masses ( SEL\_MASS ), and the metabolite spectrum.

The time deviation is specified in the first column ( $\text{Win}\_1$ ) and represents the first search window. See [TargetSearch](https://bioconductor.org/packages/TargetSearch) vignette for details.

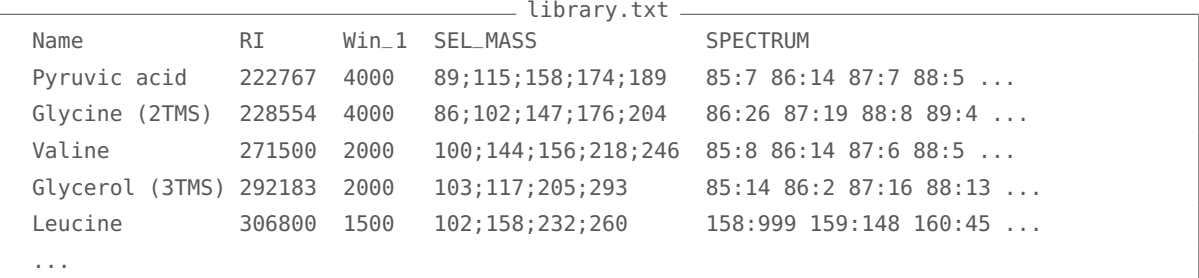

### **1.5 Retention Time Correction File**

This is tab-delimited text file of retention time markers. The markers are fatty acid methyl esthers (FAME) which elute evenly distributed on the retention time dimension and have a characteristic m/z value.

rimLimits.txt

```
LowerLimit UpperLimit RIstandard
    230 280 262320
    290 340 323120
    350 400 381020
```
A fourth column called Mass can be specified if the m/z value is **not** the default of 87. See ImportFameSettings documentation from [TargetSearch](https://bioconductor.org/packages/TargetSearch).

### **2 Helper functions**

Simple functions are provided to return the absolute file path of the files contained in [TargetSearch-](https://bioconductor.org/packages/TargetSearchData)[Data](https://bioconductor.org/packages/TargetSearchData). These function are used frequently in [TargetSearch](https://bioconductor.org/packages/TargetSearch) examples as a shorthand to function calls such as find.package() and file.path(). The functions also perform some basic checks internally. All these functions have a tsd\_ prefix. The following shows a brief description and examples of these functions.

The function tsd\_path() is a function to locate [TargetSearchData](https://bioconductor.org/packages/TargetSearchData) installation path, where the example files are found. It's built on find.package().

```
> path <- tsd_path()
> path
```
[1] "/tmp/RtmpaiSEts/Rinst2e063c35ceb20e/TargetSearchData"

The function tsd\_data\_path() returns the path where the example files are. They are in a subdirectory called gc-ms-data , which can be passed as argument, though this is not needed.

```
> path <- tsd_data_path()
> dir(path)
 [1] "7235eg04.cdf" "7235eg06.cdf" "7235eg07.cdf" "7235eg08.cdf"
 [5] "7235eg09.cdf" "7235eg11.cdf" "7235eg12.cdf" "7235eg15.cdf"
[9] "7235eg20.cdf" "7235eg21.cdf" "7235eg22.cdf" "7235eg25.cdf"
[13] "7235eg26.cdf" "7235eg30.cdf" "7235eg32.cdf" "RI_7235eg04.txt"
[17] "RI_7235eg06.txt" "RI_7235eg07.txt" "RI_7235eg08.txt" "RI_7235eg09.txt"
[21] "RI_7235eg11.txt" "RI_7235eg12.txt" "RI_7235eg15.txt" "RI_7235eg20.txt"
[25] "RI_7235eg21.txt" "RI_7235eg22.txt" "RI_7235eg25.txt" "RI_7235eg26.txt"
[29] "RI_7235eg30.txt" "RI_7235eg32.txt" "library.txt" "rimLimits.txt"
[33] "samples.txt"
```
The function  $tsd_file_path()$  returns of path of one or more files contained in the directory gc-ms-data . It takes a character vector as argument. If the file does not exist, then it raises an error.

```
> tsd_file_path(c('samples.txt','library.txt'))
```
[1] "/tmp/RtmpaiSEts/Rinst2e063c35ceb20e/TargetSearchData/gc-ms-data/samples.txt"

```
[2] "/tmp/RtmpaiSEts/Rinst2e063c35ceb20e/TargetSearchData/gc-ms-data/library.txt"
```
Finally, the functions tsd\_cdffiles and tsd\_rifiles return the list of CDF and RI files contained in the data path respectively.

```
> cdf <- tsd_cdffiles()
> ri <- tsd_rifiles()
```
### **3 Session Info**

Output of sessionInfo() on the system on which this document was compiled.

> sessionInfo()

```
R Under development (unstable) (2024-03-18 r86148)
Platform: x86_64-pc-linux-gnu
Running under: Ubuntu 22.04.4 LTS
Matrix products: default
BLAS: /home/biocbuild/bbs-3.19-bioc/R/lib/libRblas.so
LAPACK: /usr/lib/x86_64-linux-gnu/lapack/liblapack.so.3.10.0
locale:
[1] LC_CTYPE=en_US.UTF-8 LC_NUMERIC=C
[3] LC_TIME=en_GB LC_COLLATE=C
 [5] LC_MONETARY=en_US.UTF-8 LC_MESSAGES=en_US.UTF-8
 [7] LC_PAPER=en_US.UTF-8 LC_NAME=C
 [9] LC_ADDRESS=C LC_TELEPHONE=C
[11] LC_MEASUREMENT=en_US.UTF-8 LC_IDENTIFICATION=C
time zone: America/New_York
tzcode source: system (glibc)
attached base packages:
[1] stats graphics grDevices utils datasets methods base
other attached packages:
[1] TargetSearchData_1.41.1
loaded via a namespace (and not attached):
[1] compiler_4.4.0 tools_4.4.0
```
## **References**

<span id="page-4-0"></span>Szymon Jozefczuk, Sebastian Klie, Gareth Catchpole, Jedrzej Szymanski, Alvaro Cuadros-Inostroza, Dirk Steinhauser, Joachim Selbig, and Lothar Willmitzer. Metabolomic and transcriptomic stress response of escherichia coli. Molecular Systems Biology, 6(1):364, 2010. doi: https://doi.org/10. 1038/msb.2010.18.